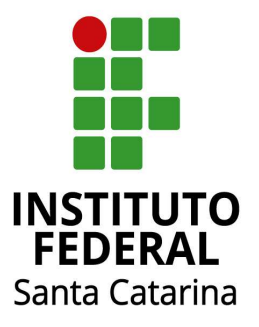

# **EDITAL PROEX nº 13/2018 Chamada simplificada para participação no Projeto Rondon – Operação Encantos do Vale**

**Abril/2018 (RETIFICADO 04/07/2018)**

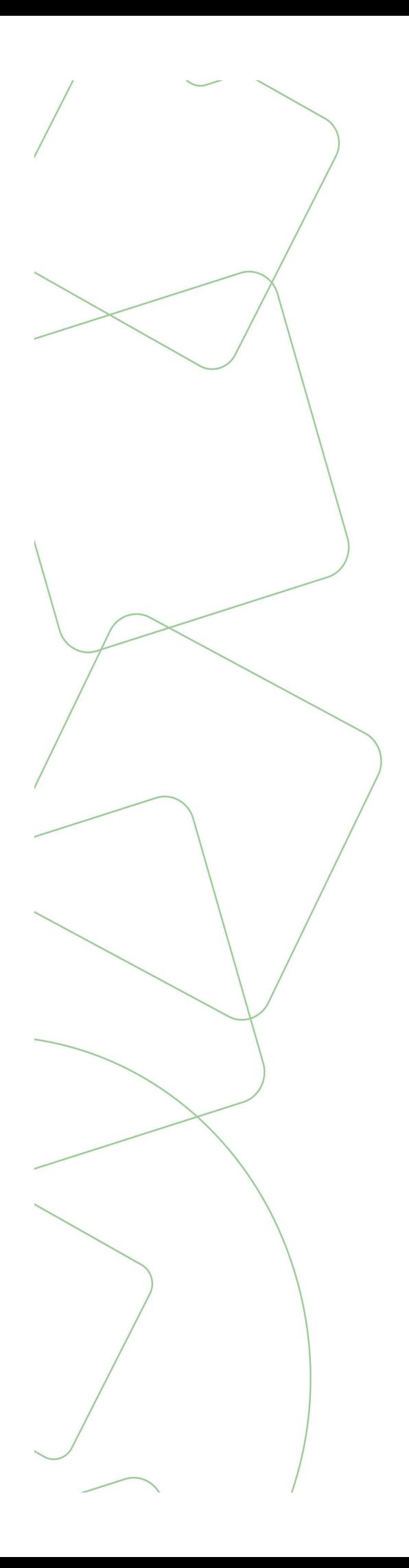

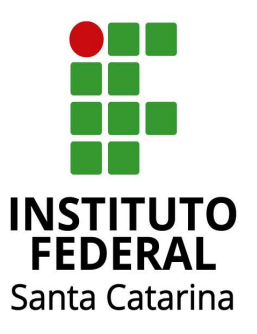

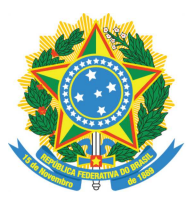

#### **MINISTÉRIO DA EDUCAÇÃO** SECRETARIA DE EDUCAÇÃO PROFISSIONAL E TECNOLÓGICA

INSTITUTO FEDERAL DE EDUCAÇÃO, CIÊNCIA E TECNOLOGIA DE SANTA CATARINA

# **Reitora**

# Maria Clara Kaschny Schneider

# **Pró-Reitor de Extensão e Relações Externas**

André Dala Possa

# **Diretor de Extensão**

Tomé de Pádua Frutuoso

# **Equipe Técnica de Extensão na Reitoria**

André Luiz Alves, Ania Tamilis da Silva Witt, Douglas Paulesky Juliani, Karla Ferreira Knierim, Liziane Renate Lessak, Márcio Mendes, Milene Barazzutti e Paula Clarissa de Souza.

# **Coordenadorias de Extensão dos Câmpus**

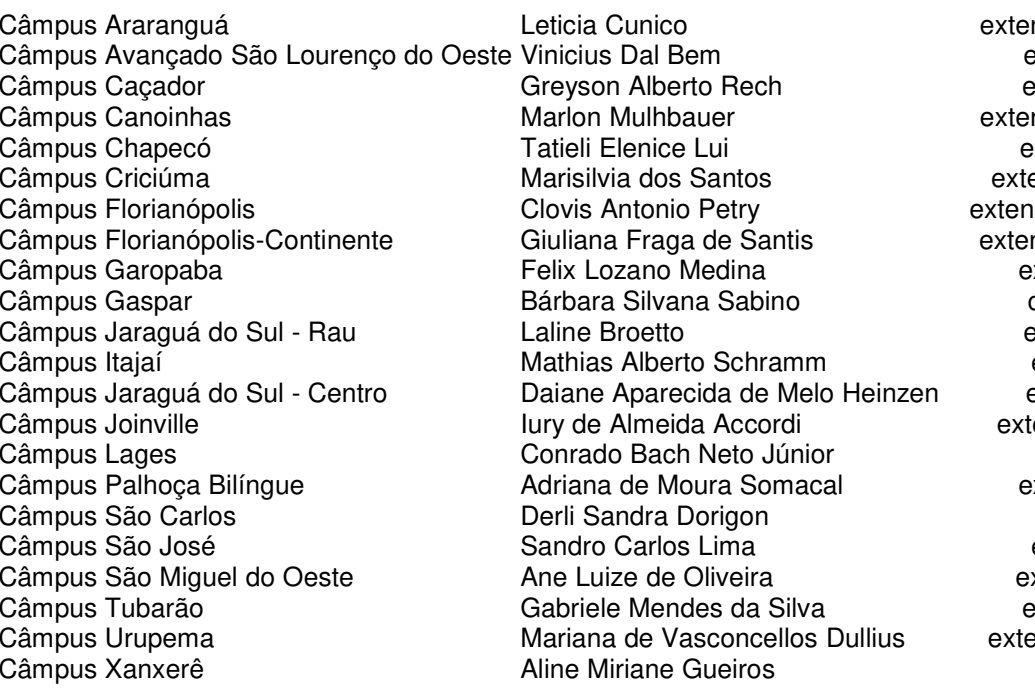

nsao.ararangua@ifsc.edu.br extensao.slo@ifsc.edu.br extensao.cdr@ifsc.edu.br nsao.canoinhas@ifsc.edu.br xtensao.cco@ifsc.edu.br ensao.criciuma@ifsc.edu.br sao.florianopolis@ifsc.edu.br nsao.continente@ifsc.edu.br xtensao.gpb@ifsc.edu.br cere.gaspar@ifsc.edu.br extensao.gw@ifsc.edu.br extensao.iti@ifsc.edu.br extensao.iar@ifsc.edu.br ensao.joinville@ifsc.edu.br ext.lgs@ifsc.edu.br xtensão.phb@ifsc.edu.br cere.sca@ifsc.edu.br extensao.sj@ifsc.edu.br xtensao.smo@ifsc.edu.br extensao.tub@ifsc.edu.br ensao.urupema@ifsc.edu.br cere.xxe@ifsc.edu.br

# **Sumário**

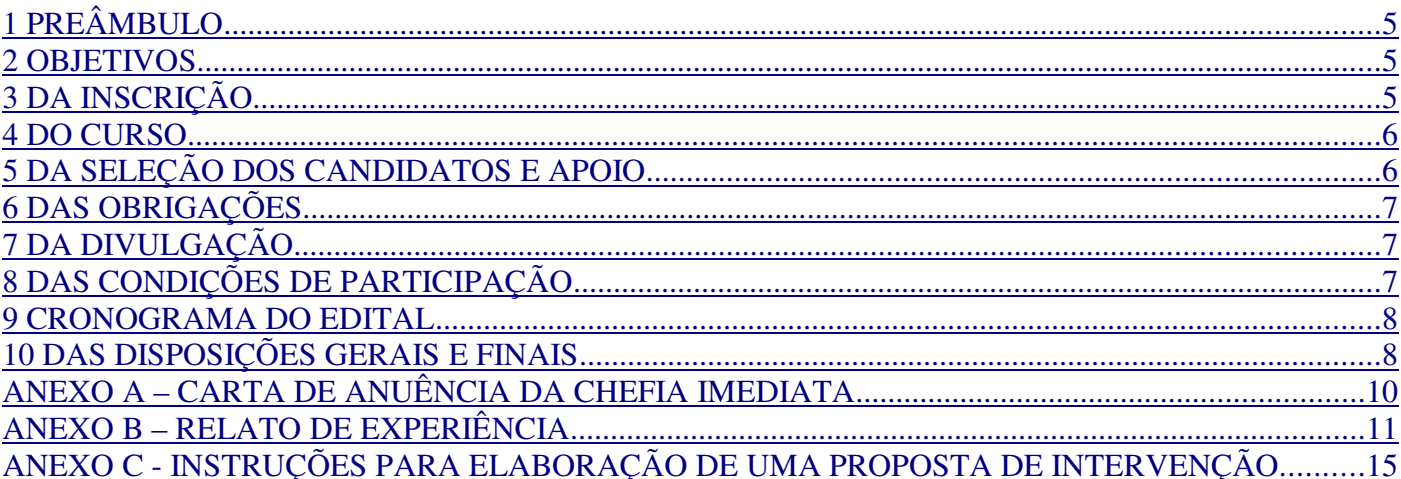

#### **EDITAL PROEX nº 13/2018 Chamada simplificada para participação no Projeto Rondon – Operação Encantos do Vale**

Em consonância com a Lei número 11.892 de 29, de dezembro de 2008, no artigo 7º, inciso IV e a Resolução nº 61/2016 CONSUP/IFSC, a Reitora do Instituto Federal de Educação, Ciência e Tecnologia de Santa Catarina (IFSC), Profª. Maria Clara Kaschny Schneider, no uso de suas atribuições legais, torna público o lançamento do edital de seleção de interessados em participar do Projeto Rondon – Operação Encantos do Vale, de acordo com as disposições que seguem.

## **1 PREÂMBULO**

O Projeto Rondon é um projeto de integração social que envolve a participação voluntária de estudantes, na busca de soluções que contribuam para o desenvolvimento sustentável de comunidades e ampliem o bem-estar da população. Tem como objetivo geral possibilitar o desenvolvimento sustentável do conhecimento acadêmico, cultural e social. O Projeto será executado entre os dias 10 e 21 de julho na região de Itajaí Pelo Núcleo Extensionista Rondon da Universidade do Estado de Santa Catarina - NER UDESC.

Durante o período de execução os(as) participantes desenvolverão atividades dentro das oito áreas temáticas da Extensão em espaços disponibilizados pelas prefeituras da região onde acontecerá a operação. O projeto Rondon visa a interação dialógica entre as comunidades locais e o grupo extensionista, além da convivência multidisciplinar e transdisciplinar proporcionada pelos vários cursos e Instituições de Ensino Superior participantes.

## **2 OBJETIVOS**

O presente Edital visa selecionar participantes para atuar no Projeto Rondon – Operação Encantos do Vale, sendo atribuídas bolsas para até 40 alunos e 10 servidores 30 pessoas.

O Projeto Rondon tem por objetivo:

a) Contribuir para a formação do estudante como cidadão;

b) Integrar o(a) estudante ao processo de desenvolvimento nacional, por meio de ações participativas sobre a realidade do País;

c) Consolidar no estudante brasileiro o sentido de responsabilidade social, coletiva, em prol da cidadania, do desenvolvimento e da defesa dos interesses nacionais;

d) Estimular no estudante a produção de projetos coletivos locais, em parceria com as comunidades assistidas.

## **3 DA INSCRIÇÃO**

A inscrição é gratuita e será feita exclusivamente pela área de "inscrições on-line" no portal público do SIGAA-Extensão no período compreendido entre a **publicação deste edital** e o dia **24 de maio** de 2018, observado o horário oficial de Brasília/DF.

Endereço para inscrições online: https://sig.ifsc.edu.br/sigaa/link/public/extensao/inscricoesOnline

Os(as) interessados(as) devem se inscrever no **Curso RONDON – Construção de projetos de intervenção multidisciplinar**, que será ministrado por Videoconferência nos campus do IFSC.

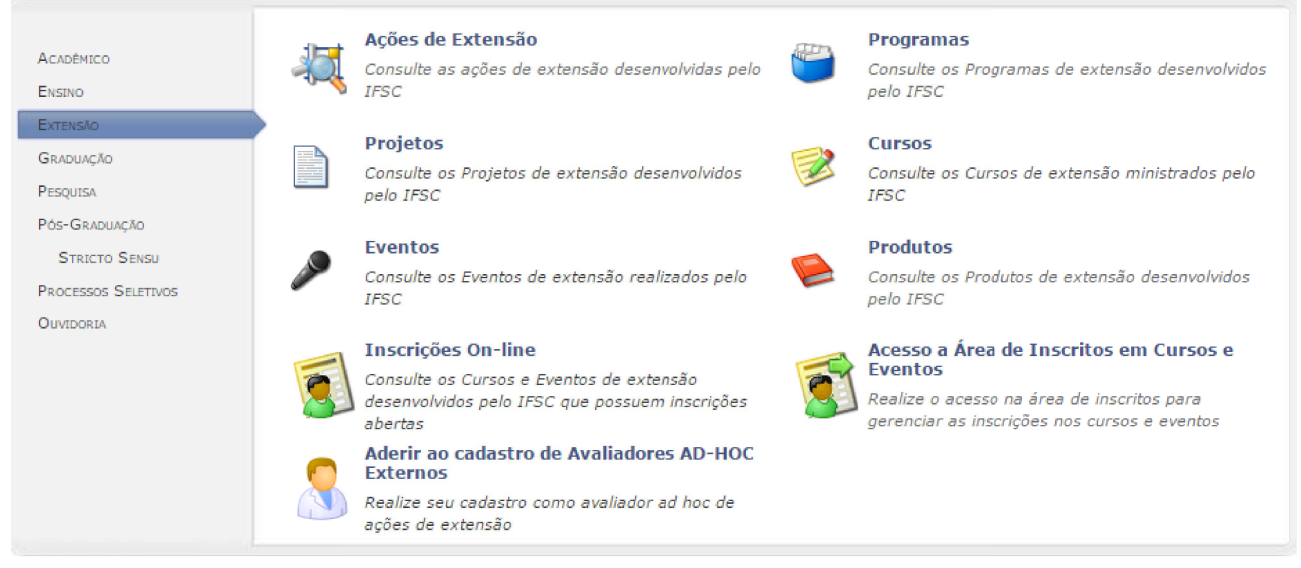

Portal público do SIGAA-Extensão

Após realizar submissão de inscrição, o(a) interessado(a) receberá orientações no e-mail. Será necessário validar a inscrição clicando no link do e-mail e informando a senha de confirmação. A Proex não se responsabiliza por requerimentos de inscrições não recebidos em decorrência de eventuais problemas técnicos.

Poderão se inscrever estudantes e servidores desde que atendido o que segue.

3.1 Estudantes:

a) Neste processo poderão se inscrever estudantes **maiores de 18 anos ou emancipados(as)**, regularmente matriculados em cursos do IFSC no semestre 2018-1.

3.2 Servidor(a):

a) Poderão se inscrever servidores(as) do quadro efetivo permanente do IFSC, ativos(as) e aposentados(as), desde que não estejam em licença ou em gozo de qualquer outro tipo de afastamento parcial ou integral.

b) Encontrar-se adimplente com a PROEX e não possuir qualquer outro tipo de pendência em relação às normativas institucionais vigentes.

### **4 DO CURSO**

O Mini **Curso RONDON – Construção de projetos de intervenção multidisciplinar** visa introduzir conceitos de Extensão trabalhando as oito áreas temáticas: Comunicação, Cultura, Direitos Humanos e Justiça, Educação, Meio Ambiente, Saúde, Tecnologia e Produção, e Trabalho. O curso terá encontros/atividades semanais por videoconferência e espera-se que, ao final do curso, o(a) participante entregue uma Proposta de Intervenção Multidisciplinar, de acordo com o **ANEXO C.**

### **5 DA SELEÇÃO DOS CANDIDATOS E APOIO**

Conforme Plano Anual de Trabalho (PAT) da PROEX, Projeto 05/2018 - Promover ações de engajamento da comunidade acadêmica em atividades de extensão, estão previstos **R\$ 11.000,00 R\$ 14.300,00**, para serem distribuídos da seguinte maneira:

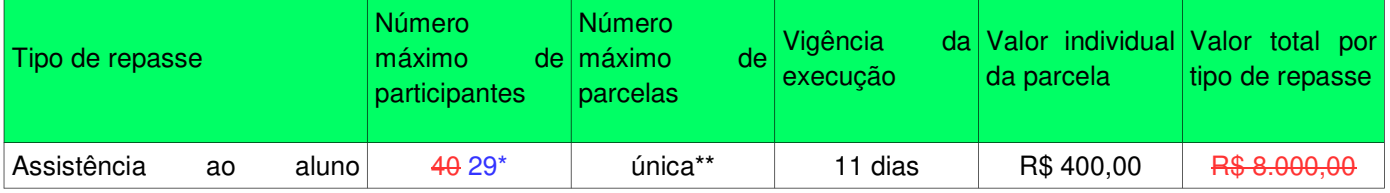

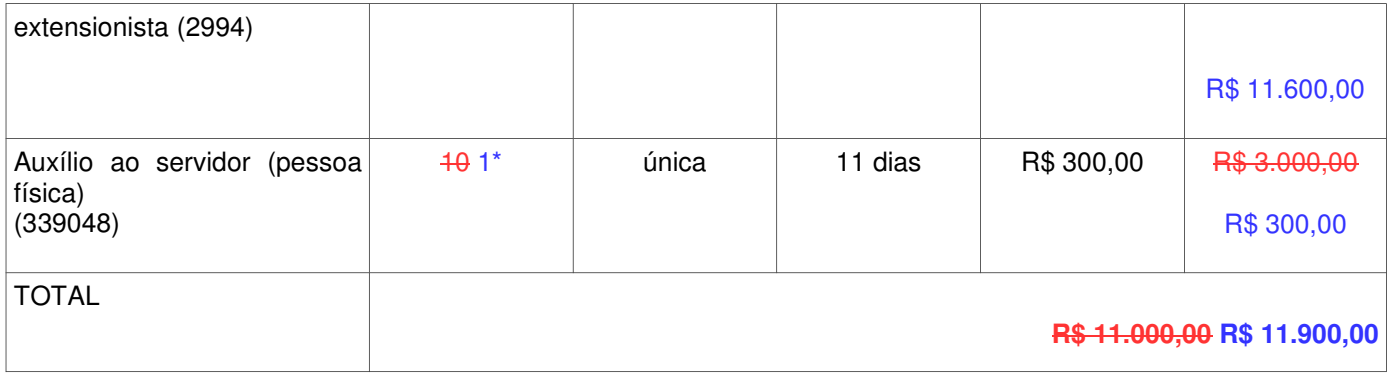

\*O quantitativo de vagas foi modificado de acordo com indicação da Coordenação Geral do NER UDESC.

\*\*Para os alunos extensionistas (até 6 alunos) participantes das atividades de intervenção, será disponibilizada uma segunda parcela no valor de R\$ 400,00 na forma de auxílio transporte.

4.1 O auxílio financeiro a que este Edital se refere será concedido em conformidade com a disponibilidade orçamentário-financeira do IFSC.

A seleção dos(as) participantes para a Operação Encantos do Vale será feita de acordo com o bom desempenho no curso ofertado.

### **6 DAS OBRIGAÇÕES**

Os(As) servidores(as) e discentes selecionados(as) deverão:

a) Obter êxito no curso;

b) Registrar, por meio de fotos e vídeos, a sua participação;

c) Entregar, ao final da operação, um relato de experiência nos moldes do ANEXO B, até a data estipulada no cronograma.

### **7 DA DIVULGAÇÃO**

O resultado das inscrições confirmadas para o curso poderá ser acessado no endereço <https://sig.ifsc.edu.br/sigaa/link/public/extensao/acessarAreaInscrito> **será divulgado conforme o cronograma deste edital**. Os(as) servidores(as) e alunos(as) inscritos(as) também receberão notificação em seus e-mails quanto ao resultado da candidatura.

A lista com os(as) participantes selecionados(as) para a Operação Encantos do Vale será divulgada **conforme o cronograma deste edital**. A participação na operação está condicionada ao rendimento individual no curso preparatório.

## **8 DAS CONDIÇÕES DE PARTICIPAÇÃO**

a) Os(as) alunos deverão, obrigatoriamente, possuir 18 anos ou mais **ou emancipados(as)**.

b) Ter conhecimento das normas de conduta, disciplina e segurança, assim como dos motivos de desligamento do Projeto Rondon 2018 - expressos no "Guia do Rondonista" disponível no link <https://sistemas.virtual.udesc.br/guia\_do\_rondonista.pdf>, assumindo o compromisso de fazê-los respeitar integralmente.

c) Os(As) servidores(as) deverão apresentar, no momento da inscrição, autorização da chefia imediata conforme **ANEXO A**.

d) No caso de descumprimento dessas condições, a Direx desclassificará o(a) candidato(a) selecionado(a) e de avaliar a convocação do próximo da lista.

# **9 CRONOGRAMA DO EDITAL**

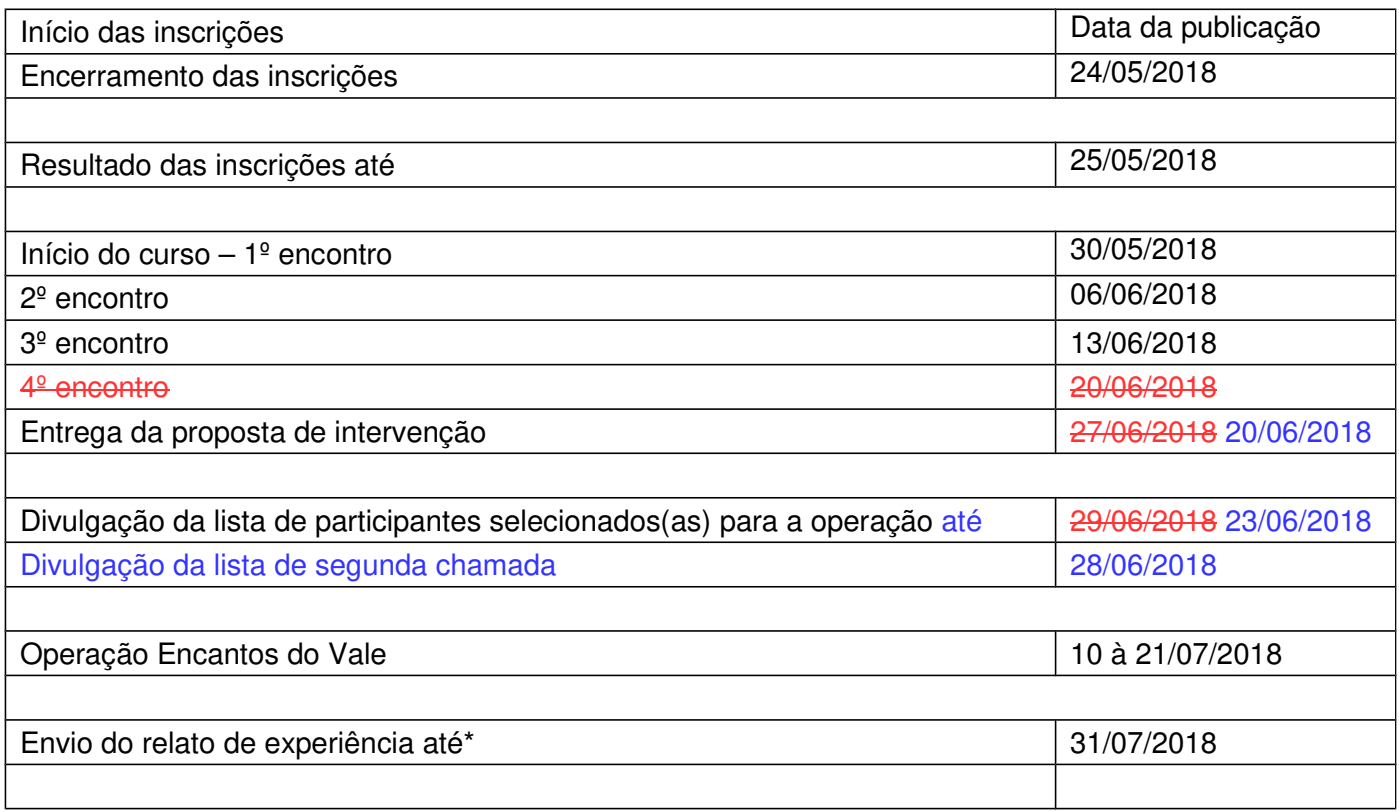

\* os relatos de experiência devem ser enviados exclusivamente por e-mail, dentro do período previsto neste edital, para o endereço <extensao@ifsc.edu.br> constando no assunto "Relato de experiência PROEX 13-2018".

## **10 DAS DISPOSIÇÕES GERAIS E FINAIS**

9.1 A Proex é responsável pelo transporte dos participantes selecionados no trajeto de Florianópolis até o município da abertura da operação e retorno a Florianópolis.

9.2 O câmpus de origem dos(as) participantes selecionados(as) é responsável pelo transporte dos(as) participantes no trajeto do próprio câmpus ao qual está vinculado/matriculado até a Reitoria do IFSC em Florianópolis e retorno ao citado câmpus.

9.2.1 A depender da cidade de realização da cerimônia de abertura da operação, a ser divulgada nas próximas semanas, o câmpus de origem dos participantes e a Proex poderão viabilizar itinerários alternativos avisando previamente os selecionados com o objetivo de otimizar recursos.

9.3 O transporte até a cidade da abertura da operação do Projeto Rondon para os alunos e servidores selecionados será realizado com veículo do IFSC que sairá da Reitoria, em Florianópolis, **no dia 10 de julho** e retornará a Florianópolis no **dia 21 de julho de 2018**. Detalhes adicionais sobre o transporte serão repassados aos participantes, com antecedência mínima de 15 dias do início da operação. Alunos(as) e servidores(as) podem buscar as coordenadorias de extensão em seus câmpus para manterem-se informados.

9.4 Alternativamente, os alunos que não puderem estar na Reitoria na hora e dia informados, poderão organizar a sua ida para a cidade onde acontecerá a abertura do evento no dia 10 de julho, com apoio do câmpus ao qual está vinculado, se assim for possível à gestão local.

9.5 O(A) candidato(a) que mudar de endereço ou trocar seu número de telefone, após a inscrição, deverá, obrigatoriamente, informar o fato à Diretoria de Extensão, pelo endereço eletrônico <extensao@ifsc.edu.br> sob pena de perda do direito de reclamação (preclusão de direito).

9.6 Dúvidas sobre o edital poderão ser dirimidas no fone (48) 3877-9012 de segunda a sexta-feira das 7h30min às 19h30min.

9.7 A Direx divulgará, sempre que necessário, adendos, normas complementares e avisos oficiais.

9.8 Só serão confirmadas inscrições de servidores(as) adimplentes em relação às normativas institucionais vigentes;

9.9 Os casos omissos serão resolvidos pela Diretoria de Extensão.

Florianópolis, 23 de abril de 2018.

Maria Clara Kaschny Schneider

Reitora do IFSC

**Publicação autorizada pelo documento Sipac nº. 23292.015155/2018-98** 

# **ANEXO A – CARTA DE ANUÊNCIA DA CHEFIA IMEDIATA**

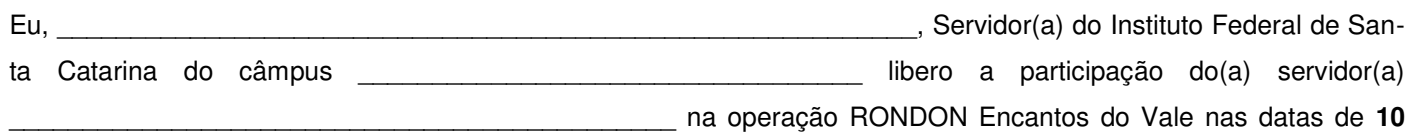

**de julho de 2018 a 21 de julho de 2018.** 

Assinatura da Chefia Imediata

\_\_\_\_\_\_\_\_\_\_\_\_\_\_\_\_\_\_\_\_\_\_\_\_\_\_\_\_\_\_\_\_\_\_\_\_\_\_\_\_\_\_\_\_\_\_\_\_\_\_\_\_\_\_\_\_\_\_\_\_\_\_\_\_\_\_\_

\_\_\_\_\_\_\_\_\_\_, \_\_\_\_\_ de \_\_\_\_\_\_\_\_\_\_\_\_\_\_\_\_ de 2018.

## **ANEXO B – RELATO DE EXPERIÊNCIA**

#### **RELATO DE EXPERIÊNCIA**

**Título e subtítulo do trabalho** Nome do autor principal – e-mail1

Nome do segundo autor – e-mail (se houver)2

#### RESUMO

Inserir texto do resumo em fonte Times New Roman 12, espaço simples, em no máximo seis linhas. Inserir texto do resumo em fonte Times New Roman 12, espaço simples, em no máximo seis linhas. Inserir texto do resumo em fonte Times New Roman 12, espaço simples, em no máximo seis linhas.

#### PALAVRAS-CHAVE

Primeira palavra. Segunda palavra. Terceira palavra. Quarta palavra. Quinta palavra. (mínimo de três, máximo de cinco palavras-chave, separadas por pontos)

#### ABSTRACT

Escreva o abstract em inglês, usando fonte Times New Roman 12, espaço simples, em no máximo seis linhas. Escreva o abstract em inglês, usando fonte Times New Roman 12, espaço simples, em no máximo seis linhas. Escreva o abstract em inglês, usando fonte Times New Roman 12, espaço simples, em no máximo seis linhas.

#### **KEYWORDS**

Primeira palavra. Segunda palavra. Terceira palavra. Quarta palavra. Quinta palavra. (mínimo de três, máximo de cinco palavras-chave, separadas por pontos)

#### 1 RELATO DE EXPERIÊNCIA (descrição do relato incluindo justificativa, método e resultados)

Comece aqui a redação de seu texto, em fonte Times New Roman 12, espaço 1,5. As margens do documento devem ser de 3cm (nas laterais) e 2,5cm (superior e inferior). O texto completo do relato de experiência, incluindo título, resumo, palavras-chave, abstract, keywords, relato, referências bibliográficas e notas de rodapé, deve ter no mínimo 5 mil e no máximo 10 mil caracteres (com espaços).

Se você estiver utilizando o software Microsoft Word, proceda da seguinte maneira para contar os caracteres do documento: na aba "Revisão", clique em "Contar palavras" e selecione a opção "Incluir caixas de texto, notas de rodapé e de fim". Verifique o número de caracteres na mesma caixa, na linha "Caracteres com espaços". Caso esse número seja superior a 35 mil caracteres, você terá que reduzir seu trabalho.

Se você estiver utilizando o software LibreOffice, proceda da seguinte maneira para contar os caracteres do documento: na aba "Ferramentas", clique em "Contagem de palavras". Verifique o número de caracteres na parte "Documento inteiro", na linha "Caracteres". Caso esse número seja superior a 35 mil caracteres, você terá que reduzir seu trabalho.

O formato do texto deve ser justificado. Não dê dois espaços entre um parágrafo e outro nem utilize recuo.

1 Formação acadêmica e atuação profissional do autor principal

2 Formação acadêmica e atuação profissional do autor secundário

O trabalho deve ter numeração de páginas no rodapé, à direita

As figuras, as tabelas e os quadros deverão ser referenciados no texto em ordem consecutiva e identificados, em negrito, por número arábico precedido da palavra correspondente (Fig. 1, Tab. 1), seguido de respectiva legenda, figurando o mais próximo possível do texto em que foram referenciados, não necessitam ser separados dele por uma linha em branco.

As figuras, os quadros e a sua legenda devem ser centralizados na extensão da largura da página (Fig. 1). A identificação das figuras e dos quadros deve ser na parte inferior; das tabelas, na parte superior, alinhada à margem esquerda. A referência da fonte, quando não de autoria própria, deve ser colocada logo abaixo da figura, tabela ou quadro, em letra maiúscula / minúscula, precedida da palavra FONTE. As anotações e as numerações devem ser formatadas em fonte Times New Roman, tamanho 12.

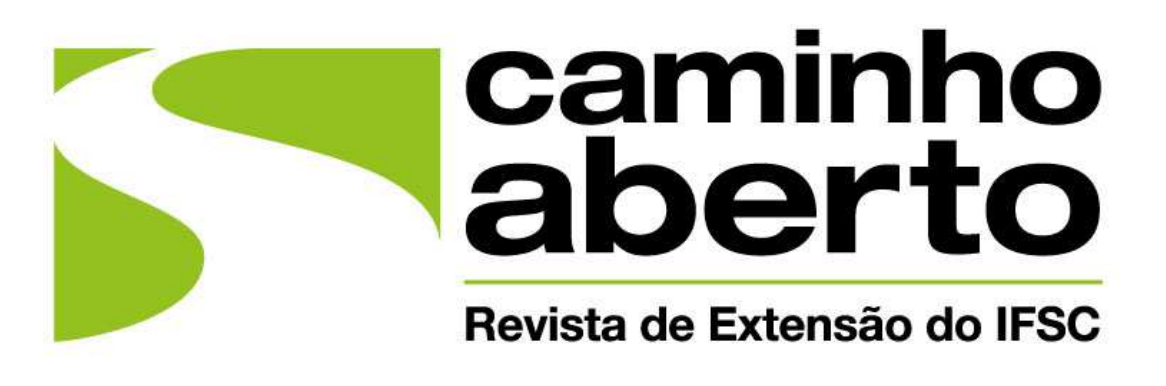

**Figura 1:** Marca da Revista Caminho Aberto. **FONTE:** Dados desta pesquisa.

As tabelas e os quadros, de preferência, deverão estar em preto e branco. Figuras coloridas e fotografias de alta qualidade podem ser incluídas no artigo. Para reduzir o tamanho e preservar a resolução gráfica, os arquivos das imagens devem ser convertidos para o formato JPG (JPEG) com resolução de 300 dpi, antes de inseri-los no texto. As figuras e as fotos gravadas necessitam ter um tamanho mínimo de 9 x 7cm e devem ser salvas em arquivos próprios com respectivo número de referência no texto. Por exemplo, o arquivo Figura 3.JPG corresponde à Figura 3 citada no texto.

As legendas das figuras, dos quadros e das tabelas não devem exceder três linhas. A segunda e a terceira linhas tem recuos, como mostrado na legenda da Tabela 1.

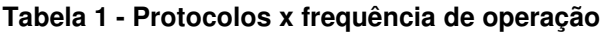

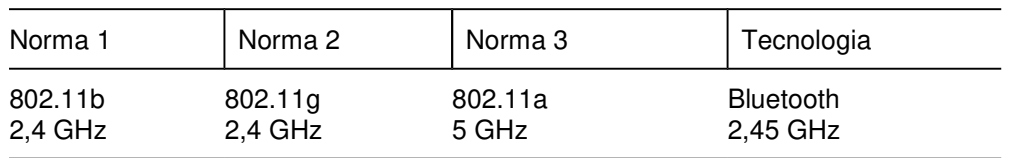

**FONTE: Dados desta pesquisa.**

Anotações e valores numéricos nela incluídos devem ter tamanhos compatíveis com o da fonte usada no texto do trabalho, e todas as unidades devem ser expressas no sistema S.I. (métrico). As unidades são incluídas apenas nas primeiras linha/coluna, conforme for apropriado. As tabelas devem ser colocadas tão perto quanto possível de sua primeira citação no texto. Deixa-se uma linha simples em branco entre a tabela, seu título e o texto. O estilo de borda da tabela é simples de 1 pt.

Para citações e referências em seu trabalho, siga com rigor as diretrizes da Associação Brasileira de Normas Técnicas (ABNT), em especial a NBR 6023/2002, para referências, e a NBR 10520/2002, para citações.

De acordo com a NBR 10520/2002, as citações diretas de até três linhas devem aparecer entre aspas, no corpo do texto. Quando a citação tiver mais de três linhas, ela deve aparecer separada do corpo do texto, em recuo, com fonte um ponto menor e espaço simples. Nos dois casos, deve-se acrescentar a referência do autor original, na forma (SOBRENOME, ano, página).

A NBR 10520/2002 determina também que as citações indiretas – ou seja, aquelas nas quais as ideias do autor original são apresentadas em paráfrase – devem ser seguidas de referência ao autor original, de forma semelhante ao caso das citações diretas, porém sem o número da página, desta forma (SOBRENOME, ano).

As referências bibliográficas devem ser listadas ao final do texto, dentro das diretrizes da NBR 6023/2002, em espaço simples, justificado, com um espaço entre uma referência e outra. O modelo padrão para referência de obra com um autor é:

SOBRENOME, Nome. **Título da obra:** subtítulo da obra. Número da edição. Cidade: Editora, ano.

Quando há dois ou três autores, o padrão é:

SOBRENOME DO AUTOR 1, Nome; SOBRENOME DO AUTOR 2, Nome. **Título da obra:** subtítulo da obra. Número da edição. Cidade: Editora, ano.

Quando há mais de três autores, utiliza-se o seguinte padrão:

SOBRENOME DO AUTOR PRINCIPAL, Nome et al. **Título da obra:** subtítulo da obra. Número da edição. Cidade: Editora, ano.

Para os demais casos, recomenda-se a consulta ao texto integral da NBR 6023 ou ao tutorial disponível para acesso livre no portal da Biblioteca da Universidade Federal de Santa Catarina (UFSC): http://portalbu.ufsc.br/normalizacaode-trabalhos-2/

2 REFERÊNCIAS (organizadas de acordo com a NBR 6023/2002)

ASSOCIAÇÃO BRASILEIRA DE NORMAS TÉCNICAS. **NBR 6022**: informação e documentação - artigo em publicação periódica científica impressa - apresentação. Rio de Janeiro, 2003a.

\_\_\_\_\_\_. **NBR 6023**: informação e documentação – referências – elaboração. Rio de Janeiro, 2002a.

\_\_\_\_\_\_. **NBR 10520**: informação e documentação – citações em documentos – apresentação. Rio de janeiro, 2002b.

# **ANEXO C - INSTRUÇÕES PARA ELABORAÇÃO DE UMA PROPOSTA DE INTERVENÇÃO**

**Responsáveis:** quem elabora, executa e avalia a proposta.

**Título:** Deve ser simples e preciso, visando informar com poucas palavras o caráter e o objetivo da atividade de extensão a ser realizada.

**Justificativa:** Expor com clareza e síntese argumentos que demonstrem a importância e a atualidade do problema a resolver; a relevância para o ataque da situação a ser transformada; e, o fundamento baseado em demanda da comunidade externa e no interesse institucional, ou seja, motivação fundamentada em bases imparciais ao proponente da atividade de extensão.

Sempre que possível, apresentar fundamentação baseada em dados estatísticos, documentos institucionais e/ou resultados de pesquisas.

**Público – Alvo:** A quem se destina a atividade, ex: crianças, adultos, idosos, servidores(as) da prefeitura, associação de moradores, etc.

**Objetivos:** O objetivo geral deve descrever de forma ampla e direta o que a atividade de extensão pretende realizar, qual resultado pretende alcançar, sendo factível, realista e de acordo com período de execução estipulado. Além do objetivo geral, apresentar os objetivos específicos, os quais devem indicar os desdobramentos da proposta para alcançar o objetivo geral.

**Metodologia:** Deve definir com precisão o passo a passo que será seguido para atingir cada um dos objetivos estabelecidos, apresentando: método de abordagem e procedimentos, instrumentos, infraestrutura, público envolvido, mecanismos de divulgação, como acontecerá o desenvolvimento da atividade com a comunidade externa. A metodologia deve contemplar: o que, como e quando fazer, para quê e para quem fazer, bem como, ter como característica uma ação intervencionista.

**Carga horária:** tempo necessário para a realização da atividade, geralmente dividido em horas.

**Resultados esperados**: Resultados para a comunidade. O que se espera que o público ganhe através da atividade. Expor a relevância da atividade de extensão e seu impacto acadêmico e social na formação dos discentes, dos docentes e da comunidade externa, e, como a realização da mesma contribuirá com a relação dialógica e transformadora entre a equipe e a comunidade externa.

**Avaliação:** Apresentar como acontecerá o controle de cada etapa da atividade de extensão proposta, quais recursos serão utilizados para acompanhar as etapas e quais instrumentos serão utilizados para avaliar o desenvolvimento da atividade de extensão.

**Materiais necessários:** Tudo o que será necessário ao longo da atividade. Detalhar todo o material, ex: papel para lista de chamadas, quadro negro e giz, datashow e computador, etc.

**Materiais alternativos**: Caso a cidade onde a operação será realizada não tiver a infraestrutura ideal, como a atividade poderá ser realizada? Dê opções de materiais alternativos, ex: substituir datashow por cartolinas ou papel pardo, substituir materiais específicos por materiais genéricos que possam ser encontrados em qualquer cidade do interior.